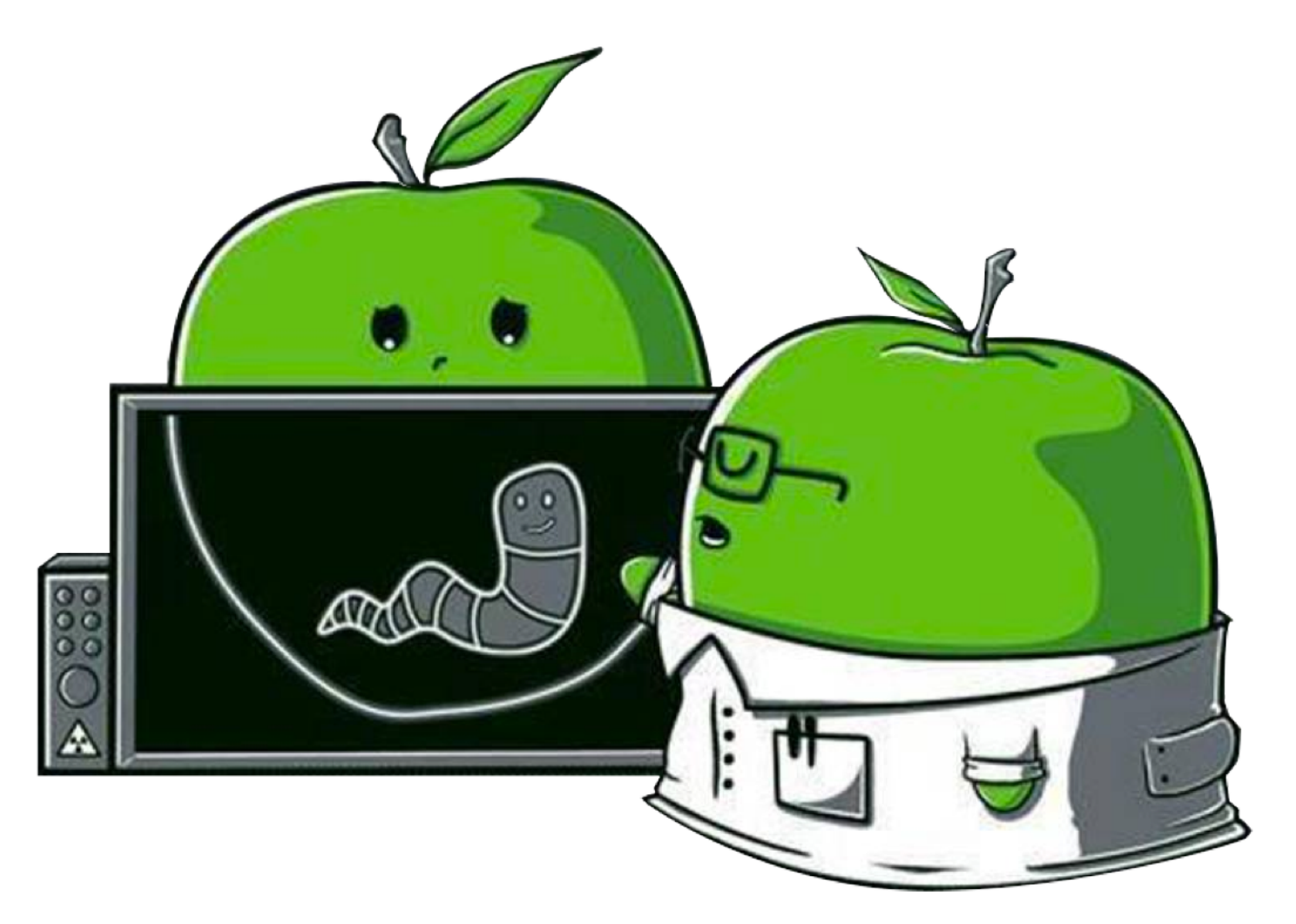

(The Art of Mac Malware) Volume 1: Analysis

## **Chapter 0x4: Static Analysis (Intro)**

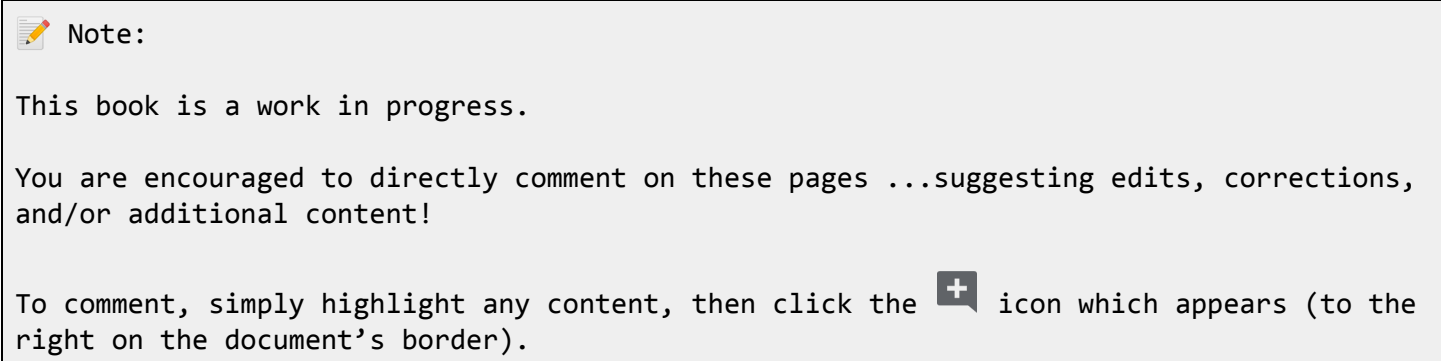

The Art of Mac Malware: Analysis p. wardle

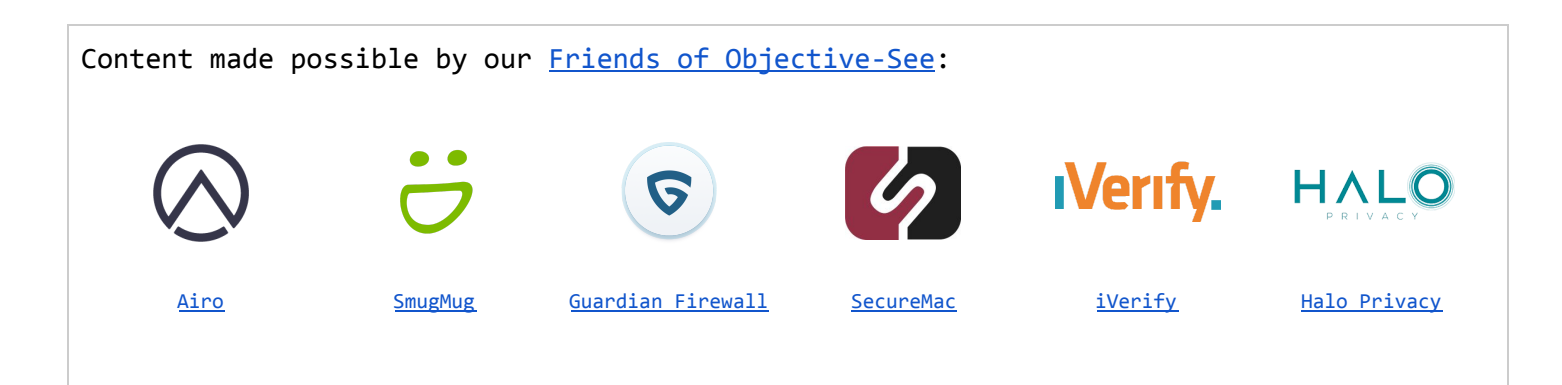

Statically analyzing a (suspected) malware specimen involves examining the specimen without actually running or executing it. Such analysis relies on various static analysis tools and usually culminates with a disassembler or decompiler.

In this chapter, we'll comprehensively cover methods of static analysis, starting with the basics, such as file type identification and extraction from an installation medium.

Once a sample has been extracted (e.g. from a disk image or package), it's often in one of two forms: a script or a (Mach-O) binary.

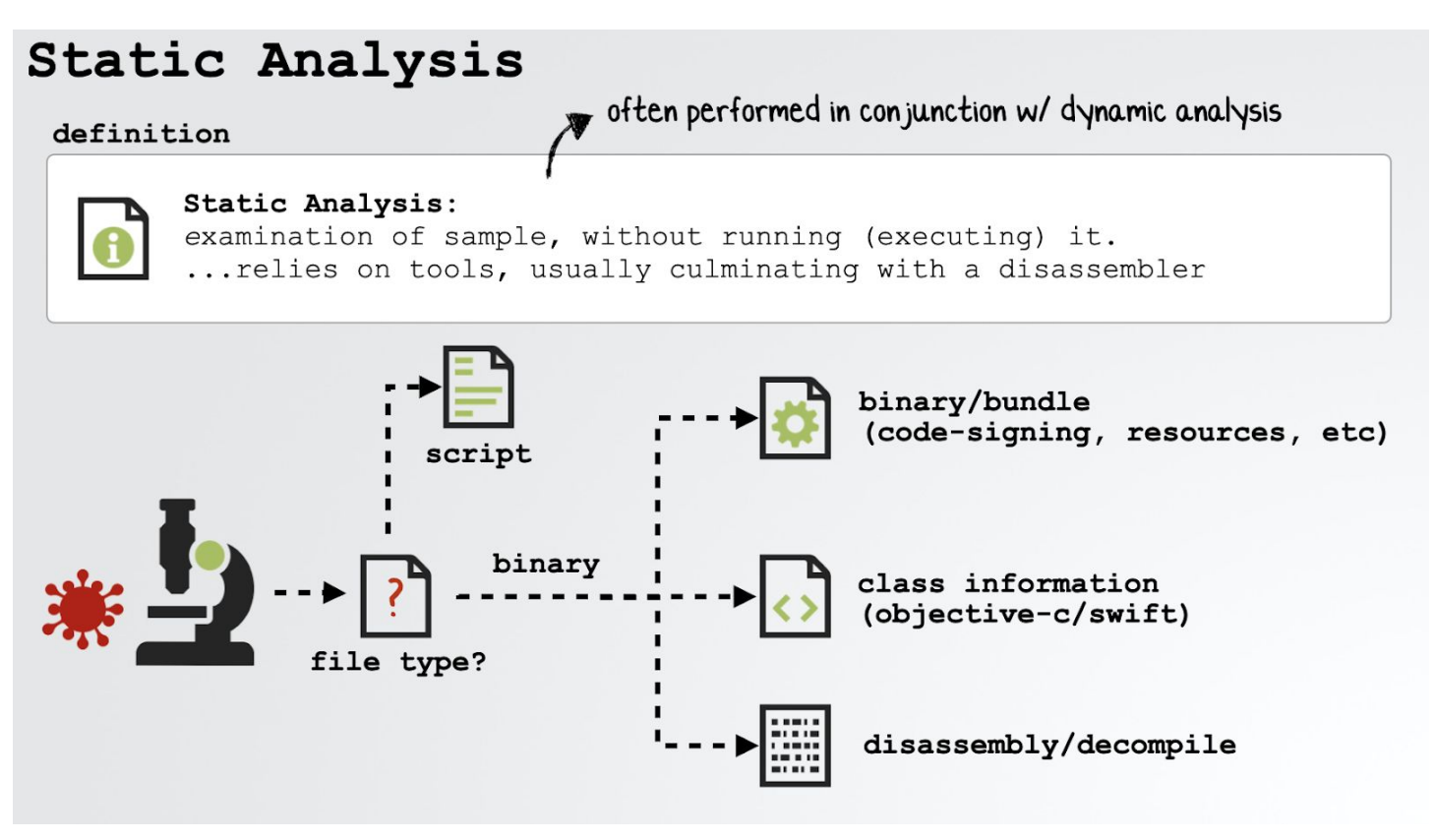

*the flow of static analysis*

Because of their "plaintext readability," scripts are rather easy to manually analyze ...though we'll still cover various analysis techniques and apply them to real-world macOS malware samples.

On the other hand, the binary format of Mach-O executables presents some unique challenges and requires specific analysis tools. As such, a significant portion of this book is dedicated to both the internals of this file format and corresponding static analysis tools.

Is it safe to statically analyze malware on your computer (i.e. not in a virtual machine)?

Generally yes, as by definition static analysis, is well, static ...meaning the malicious code is never run.

That having been said, it is still considered best practice to always analyze malware in a compartmented virtual machine! Better safe than sorry, ya?

For a detailed overview of setting up such a VM, see:

"How to Reverse Malware on macOS Without Getting [Infected"](https://www.sentinelone.com/blog/how-to-reverse-macos-malware-part-one/) [1]

## **File Type Identification**

Note:

As noted, most (static) analysis tools are file-type specific. Thus, the first step in analyzing (what may be) a malicious file is identifying its file type.

Often, malware authors will attempt to mask the true file type of their creation in order to trick or coerce the user into running it. As such, it goes without saying that looks can be deceiving and a file's type should not be identified solely by its appearance (icon) or what appears to be its file extension.

For example, [OSX.WindTail](https://objective-see.com/blog/blog_0x3B.html) [2] is specifically designed to masquerade as benign Microsoft Office documents:

The Art of Mac Malware: Analysis p. wardle

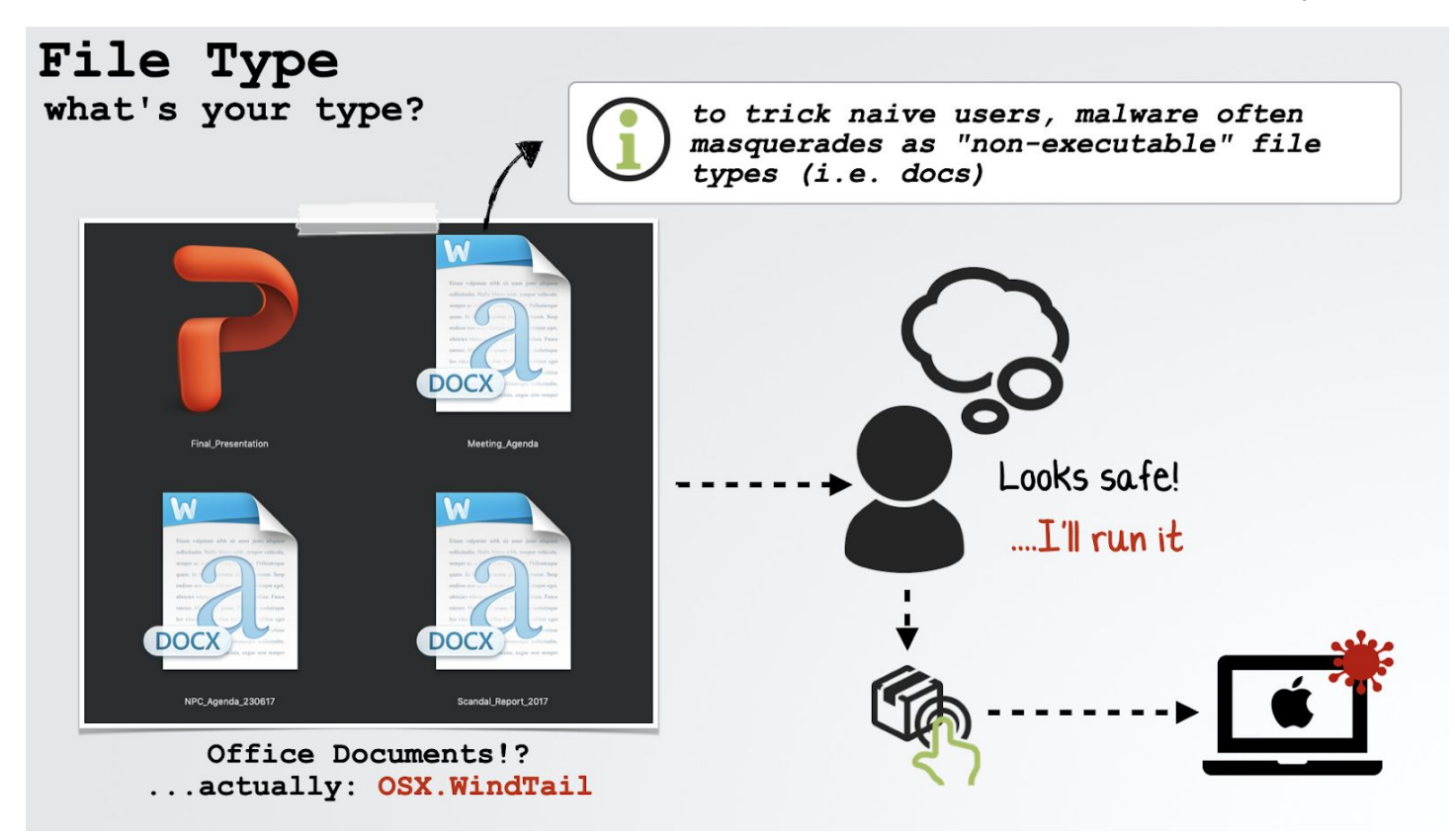

*malware masquerading as Office documents (OSX.WindTail)*

In reality, the file(s) are malicious applications that, when executed, will persistently infect the system.

At the other end of the spectrum, malicious files may also have no icon, nor file extension. Moreover a cursory triage of the contents of such files may provide no clues about the file's actual type.

For example, here we have a (suspected) malicious file simply named VtZkT [3] ...of some unknown binary format:

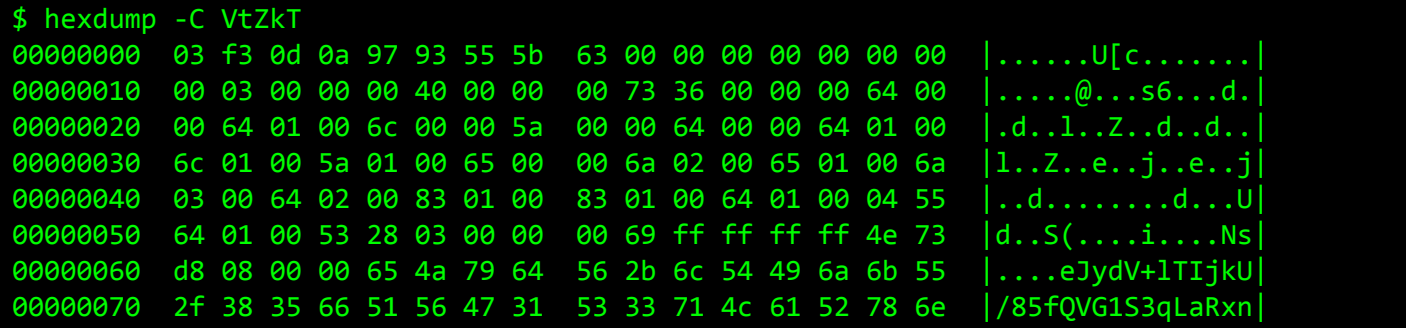

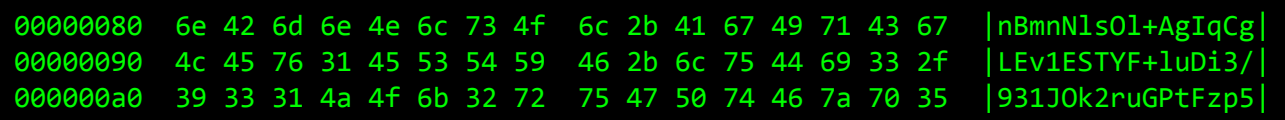

Since static analysis tools are largely file type specific, identifying this file's type is imperative in order to continue static analysis. So, how do we effectively identify a file's format? Via macOS's built-in file command. As noted in its man page [4], this command has one job: to "*determine [a] file's type*":

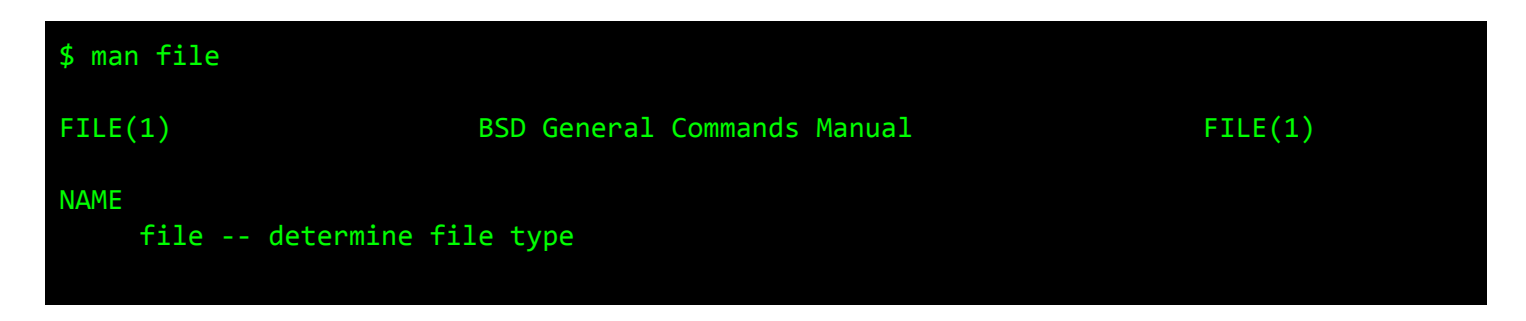

For example, running the file command on the unknown VtZkT file, reveals the file is byte-compiled Python code:

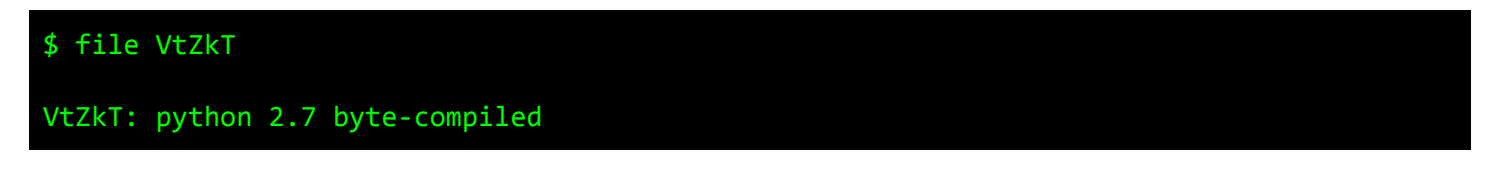

More on this soon, but knowing that a file is byte-compiled Python code allows us to leverage various tools *specific to this file format* (for example, we can reconstruct a readable representation of the original python code using a python decompiler).

Returning to OSX.WindTail, we can again use the file utility to reveal that the malicious files (that masquerade as Office documents) are actually applications bundles, containing 64-bit Mach-O executables:

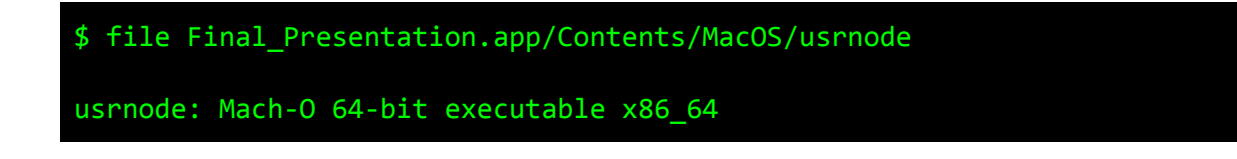

**Up Next**

The Art of Mac Malware: Analysis p. wardle

In this chapter, we introduced the concept of static analysis and highlighted how macOS's built-in file utility can effectively identify a file's true type. This, of course, is an important first analysis step as many static analysis tools are file type specific!

Next up, let's look at various file types one is likely to encounter while analyzing Mac malware. Some file types (e.g. disk images) are simply used to distribute malware and thus the goal is to extract the malicious contents for analysis. The actual malware comes in various other file formats, such as scripts and binaries.

For each file type, we'll briefly discuss its purpose, as well as highlight static analysis tools that can be used to analyze said file format.

## **References**

- 1. "How to Reverse Malware on macOS Without Getting Infected" <https://www.sentinelone.com/blog/how-to-reverse-macos-malware-part-one/>
- 2. "Middle East Cyber-Espionage: Analyzing WindShift's implant: OSX.WindTail" [https://objective-see.com/blog/blog\\_0x3B.html](https://objective-see.com/blog/blog_0x3B.html)
- 3. "Mac Adware, à la Python" [https://objective-see.com/blog/blog\\_0x3F.html](https://objective-see.com/blog/blog_0x3F.html)
- 4. file utility x-man-page://file